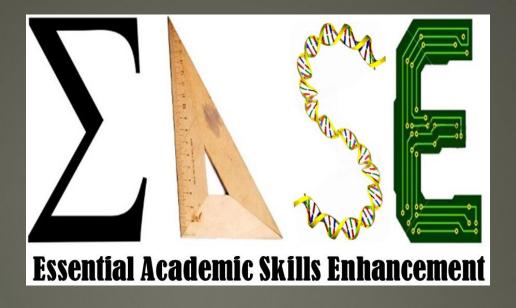

## Registration via LoboAchieve

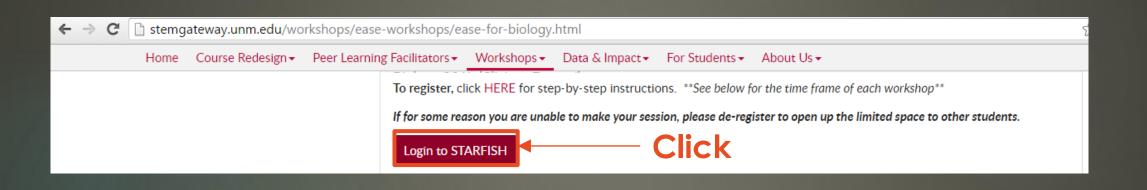

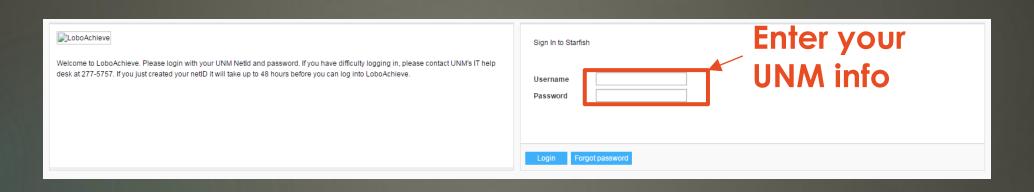

## Click

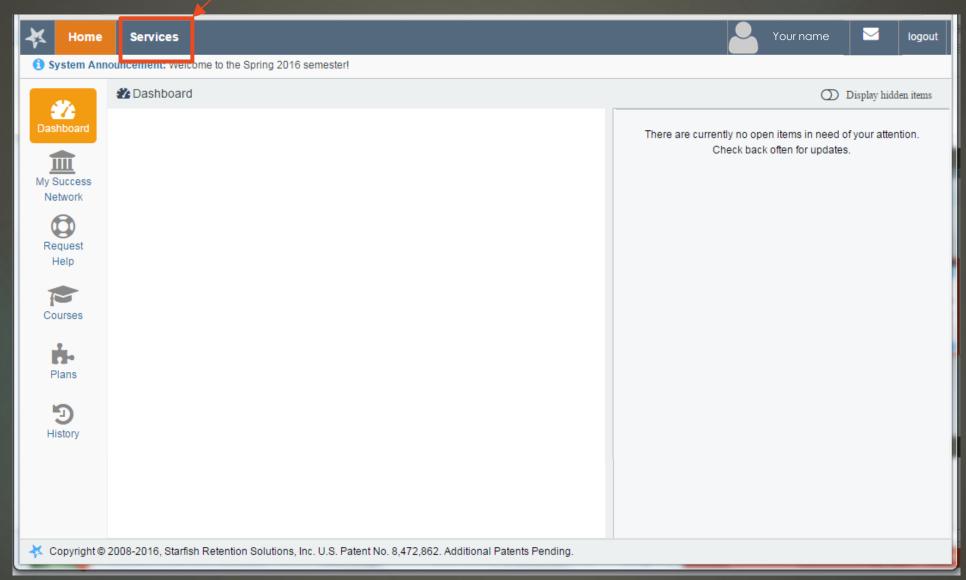

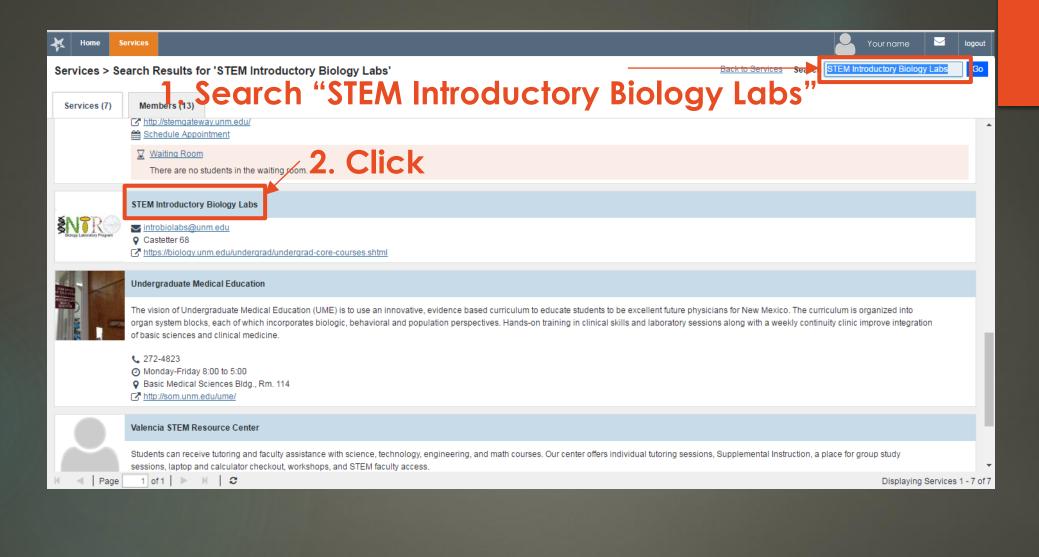

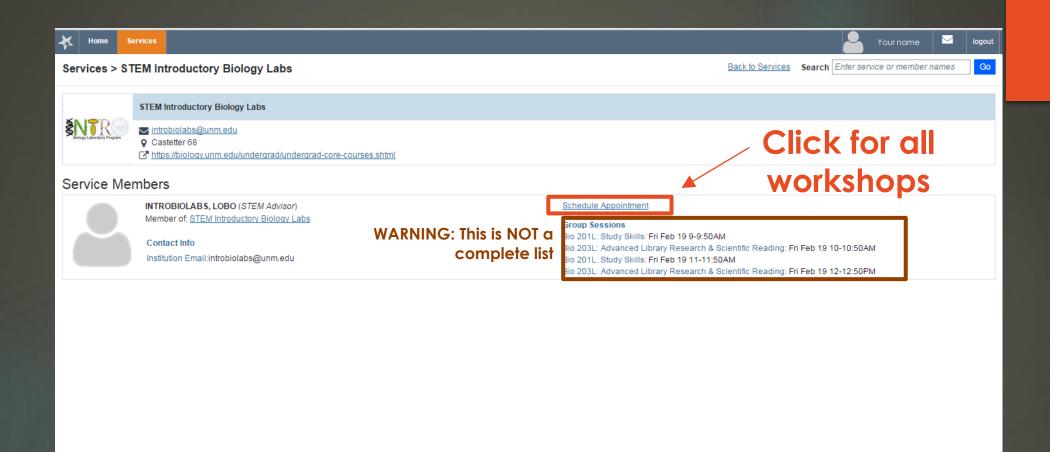

Displaying Members 1 - 1 of 1

H ■ Page 1 of1 | N | 2

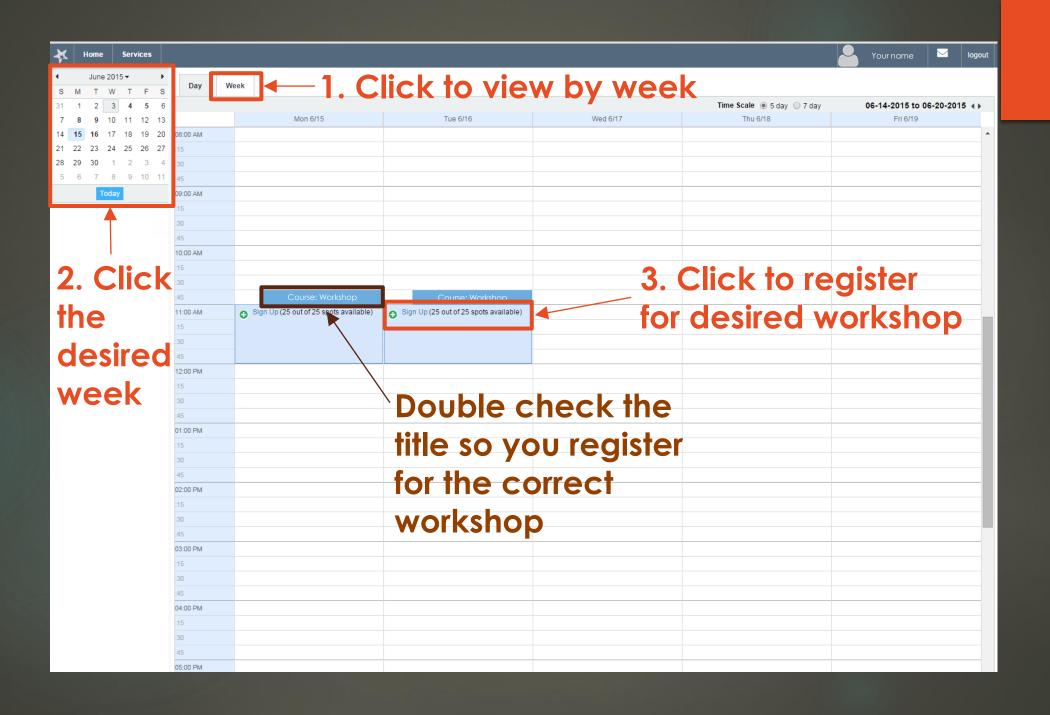

Sign Up for Course: Workshop

Session: Course: Workshop with Service Provider

Course: No Course

Time: 11:00 am - 12:00 pm Select your course

Location: DSH 143

Instructions: Please complete the PRE-ASSESSMENT found here: http://goo.gl/IX47fA What to bring with you: \* Lobo ID \* Writing utensil \* Know your section #/day/time and your TA name

Description:

\* Required fields

Sign Up

Select your course and click "Sign Up" to complete registration

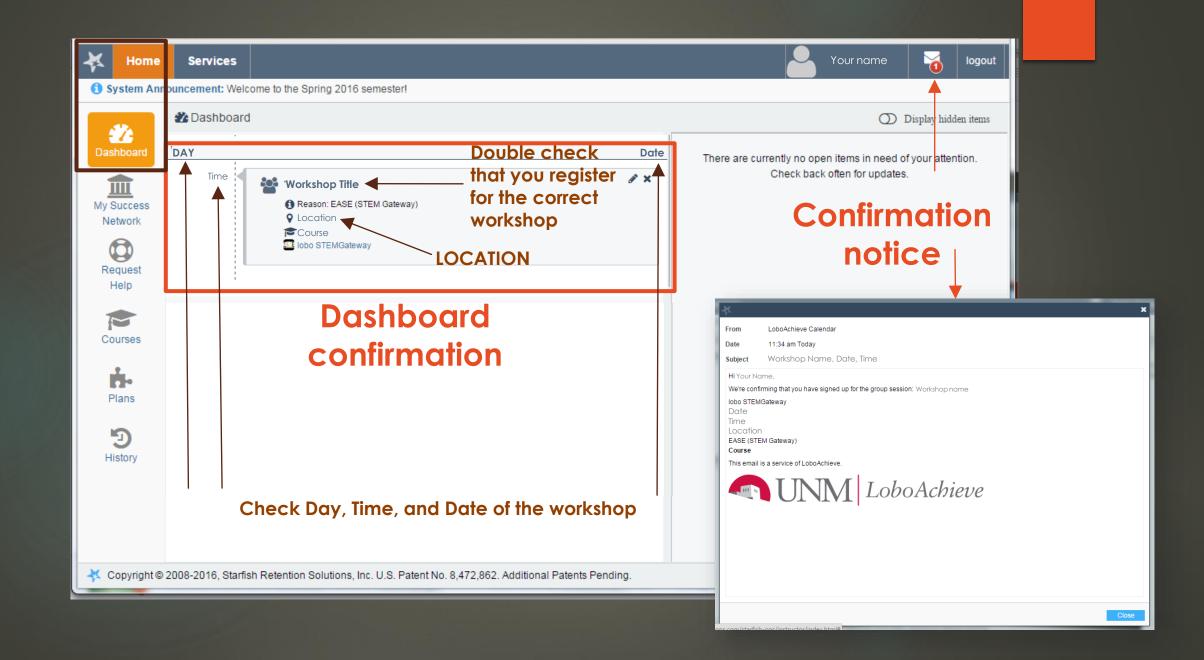

Please email Intro Bio Labs at introbiolabs@unm.edu with any issues.